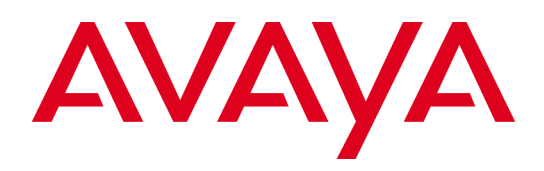

## Communication Server 1000

# Release 7.6 & Service Pack 2 Release Notes

**Issue: 1.1 July 2013**

#### **© 2013 Avaya Inc. All Rights Reserved.**

#### **Notice**

While reasonable efforts were made to ensure that the information in this document was complete and accurate at the time of printing, Avaya Inc. can assume no liability for any errors. Changes and corrections to the information in this document might be incorporated in future releases.

#### **Documentation disclaimer**

Avaya Inc. is not responsible for any modifications, additions, or deletions to the original published version of this documentation unless such modifications, additions, or deletions were performed by Avaya. Customer and/or End User agree to indemnify and hold harmless Avaya, Avaya's agents, servants and employees against all claims, lawsuits, demands and judgments arising out of, or in connection with, subsequent modifications, additions or deletions to this documentation to the extent made by the Customer or End User.

#### **Link disclaimer**

Avaya Inc. is not responsible for the contents or reliability of any linked Web sites referenced elsewhere within this documentation, and Avaya does not necessarily endorse the products, services, or information described or offered within them. We cannot guarantee that these links will work all the time and we have no control over the availability of the linked pages.

#### **Warranty**

Avaya Inc. provides a limited warranty on this product. Refer to your sales agreement to establish the terms of the limited warranty. In addition, Avaya's standard warranty language, as well as information regarding support for this product, while under warranty, is available through the Avaya Support Web site: [http://support.avaya.com](http://support.avaya.com/)

#### **License**

USE OR INSTALLATION OF THE PRODUCT INDICATES THE END USER'S ACCEPTANCE OF THE TERMS SET FORTH HEREIN AND THE GENERAL LICENSE TERMS AVAILABLE ON THE AVAYA WEB SITE [http://support.avaya.com/LicenseInfo/](https://support.avaya.com/helpcenter/getGenericDetails?detailId=C2009223142629795043) ("GENERAL LICENSE TERMS"). IF YOU DO NOT WISH TO BE BOUND BY THESE TERMS, YOU MUST RETURN THE PRODUCT(S) TO THE POINT OF PURCHASE WITHIN TEN (10) DAYS OF DELIVERY FOR A REFUND OR CREDIT.

Avaya grants End User a license within the scope of the license types described below. The applicable number of licenses and units of capacity for which the license is granted will be one (1), unless a different number of licenses or units of capacity is specified in the Documentation or other materials available to End User. "Designated Processor" means a single stand-alone computing device. "Server" means a Designated Processor that hosts a software application to be accessed by multiple users. "Software" means the computer programs in object code, originally licensed by Avaya and ultimately utilized by End User, whether as stand-alone Products or pre-installed on Hardware. "Hardware" means the standard hardware Products, originally sold by Avaya and ultimately utilized by End User.

#### **License type(s)**

Concurrent User License (CU). End User may install and use the Software on multiple Designated Processors or one or more Servers, so long as only the licensed number of Units are accessing and using the Software at any given time. A "Unit" means the unit on which Avaya, at its sole discretion, bases the pricing of its licenses and can be, without limitation, an agent, port or user, an e-mail or voice mail account in the name of a person or corporate function (e.g., webmaster or helpdesk), or a directory entry in the administrative database utilized by the Product that permits one user to interface with the Software. Units may be linked to a specific, identified Server.

#### **Copyright**

Except where expressly stated otherwise, the Product is protected by copyright and other laws respecting proprietary rights. Unauthorized reproduction, transfer, and or use can be a criminal, as well as a civil, offense under the applicable law.

#### **Third-party components**

Certain software programs or portions thereof included in the Product may contain software distributed under third party agreements ("Third Party Components"), which may contain terms that expand or limit rights to use certain portions of the Product ("Third Party Terms"). Information identifying Third Party Components and the Third Party Terms that apply to them is available on the Avaya Support Web site: [http://support.avaya.com/ThirdPartyLicense/](https://support.avaya.com/helpcenter/getGenericDetails?detailId=C200922314304731046#SubSection46)

#### **Preventing toll fraud**

"Toll fraud" is the unauthorized use of your telecommunications system by an unauthorized party (for example, a person who is not a corporate employee, agent, subcontractor, or is not working on your company's behalf). Be aware that there can be a risk of toll fraud associated with your system and that, if toll fraud occurs, it can result in substantial additional charges for your telecommunications services.

#### **Avaya fraud intervention**

If you suspect that you are being victimized by toll fraud and you need technical assistance or support, call Technical Service Center Toll Fraud Intervention Hotline at +1-800-643-2353 for the United States and Canada. For additional support telephone numbers, see the Avaya Support Web site[: http://support.avaya.com](http://support.avaya.com/)

#### **Trademarks**

Avaya and the Avaya logo are either registered trademarks or trademarks of Avaya Inc. in the United States of America and/or other jurisdictions. All other trademarks are the property of their respective owners.

#### Downloading documents

For the most current versions of documentation, see the Avaya Support Web site: [http://support.avaya.com](http://support.avaya.com/)

#### **Avaya support**

Avaya provides a telephone number for you to use to report problems or to ask questions about your product. The support telephone number is 1-800-242-2121 in the United States. For additional support telephone numbers, see the Avaya Support Web site: [http://support.avaya.com](http://support.avaya.com/)

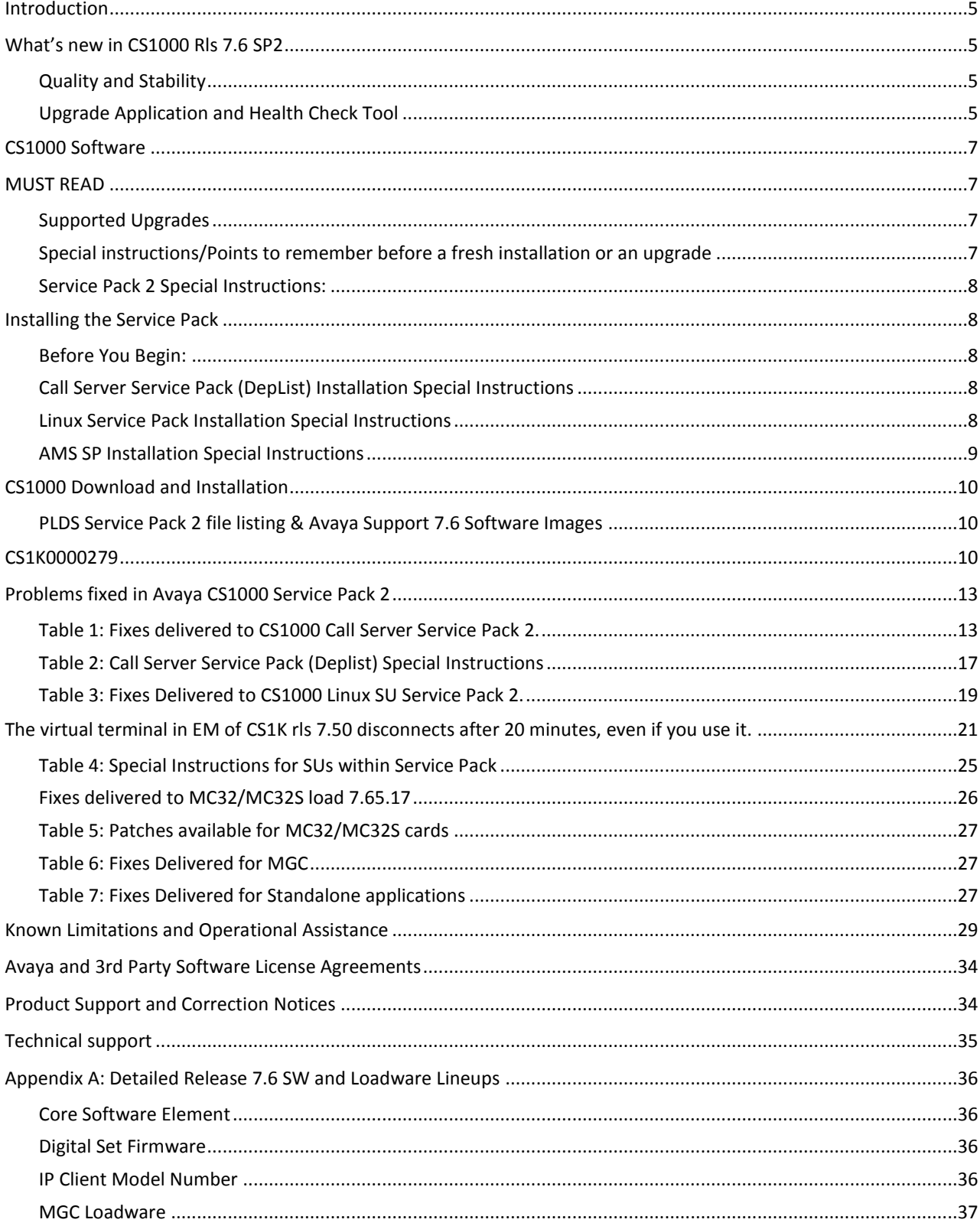

### **Contents**

### <span id="page-4-0"></span>**Introduction**

(These Release Notes are updated July 2013 to reflect the following changes

- Recommendation to apply MPLR32895 (Calls to ACD agents drop (call disconnect) unexpectedly; BUG359/BUG342 printed) in addition to Service Pack 2
- Confirmation that R7.6 SP2 supports Avaya Aura® Session Manager and Avaya Aura® System Manager 6.3.2 (Avaya Aura® 6.2 FP2).
- Updated MGC loadware line-up in Appendix A to clarify what loadware comes with R7,6 software and what needs to be installed separately by the installer)

This Release Note profiles information about installation downloads and the supported documentation of Communication Server 1000 7.6 GA Release and Service Pack 2. This Release Note also contains important information about new features added to Release 7.6, fixes included in Service Pack 2, known issues, and possible workarounds in this Release.

The offer definition contains other important information about the release. The offer definition is located on Avaya's **Sales Portal** site under the **Products and Solutions / CS1000 / pre sales technical**.

<https://avaya.my.salesforce.com/sfc/servlet.shepherd/document/download/069a0000002k1b7AAA>

A complete list of available PI plugins can be found in Appendix A of the offer definition document.

The online Compatibility Matrix is recommended for Communication Server 1000 Release 7.6 interworking with the Avaya Aura® portfolio in particular. This can be accessed via the Avaya Support Portal at:

<https://support.avaya.com/CompatibilityMatrix/Index.aspx>

The Communication Server 1000 Release 7.6 product compatibility matrix is located on Avaya's [http://support.avaya.com](http://www.avaya.com/support) site under the **Overview** content type in the Communication Server 1000 Release 7.6 Downloads & Documents section.

### <span id="page-4-1"></span>**What's new in CS1000 Rls 7.6 SP2**

#### <span id="page-4-2"></span>Quality and Stability

Additional quality enhancements to improve overarching solution quality and stability. For a full listing of defects addressed in this Service pack please refer to section, " [Problems fixed in Avaya CS1000 Service Pack 2](#page-12-0)".

#### <span id="page-4-3"></span>Upgrade Application and Health Check Tool

Additional quality enhancements have been delivered in the latest version of the Health Check Tool.

The Health Check Tool is a PC based GUI application that, when configured, connects to the systems to quickly assist customers or partners in determining if their systems have any issues that need attention/investigation.

The Upgrade Application is delivered as a component of the stand-alone Health Check Tool. It is intended to guide the installer through the upgrade of a CS1000 system following existing documented best practices, and capturing relevant data from the install as well as from the system prior to the upgrade. This application is intended for customers and partners to help simplify the upgrade process and ensure required information is available to emergency support personnel if system recovery is required during/after the upgrade.

The Health Check Tool/Upgrade Application is supported on Windows XP and Windows 7.

Details regarding installation and usage of this application can be found at: [http://support.avaya.com](http://www.avaya.com/support)

**Downloads and Documents** -> **Communication Server 1000** 7.6.x Select Upgrades Guide NN43001-408 <http://support.avaya.com/css/P8/documents/100170591>

The application can be downloaded via PLDS: [Click here to see details for Health Check Tool files](#page-7-1)

## <span id="page-6-0"></span>**CS1000 Software**

### <span id="page-6-1"></span>**MUST READ**

- CPDC and CPMG cards now require 4GB of RAM. The usable amount of DRAM is 3 GB.
- CPPM and COTS1 servers are only capable of having 2GB of memory. SW Deployment model restrictions have  $\bullet$ been put in place in the Non-Dedicated deployment model. These platforms no longer support running all applications simultaneously. Please see the Release 7.6 Planning and Engineering guides for the latest guidance on system capacities.
- SSH/Telnet connection using IPv6 is not supported in CS1K. For SSH/telnet/Web access, only IPV4 format is supported.
- The one-X Communicator for CS 1000 has been End of Sales since 4th March 2013. It is recommended for the small number of customers using one-X Communicator on the CS 1000 to consider migrating those users to IP Softphone 2050, or to one-X Communicator natively on Collab Pack 1.1 for CS 1000.
- Please consider interoperability implications for other Avaya applications / DevConnect applications / SIP trunking prior to any upgrade – there is information in [Appendix A](#page-34-1) referencing the online Compatibility Matrix which is available on the Avaya Support Portal.
	- Avaya Aura® Session Manager 6.2 and Avaya Aura® System Manager 6.2 are supported with CS1000  $\bullet$ R7.6.
	- Avaya Aura 6.2 FP1 (which includes Avaya Aura® Session Manager 6.3.0 and Avaya Aura® System Manager 6.3.0 is not tested or supported with CS1000 Release 7.6.
	- Avaya Aura 6.2 FP2 (which includes Avaya Aura® Session Manager 6.3.2 and Avaya Aura® System Manager 6.3.2) are supported with CS1000 R7.6 SP2.
	- MPS 3.5 interoperability is supported for TDM only at GA of R7.6; SIP trunk interoperability will follow in  $\bullet$ October time. MPS 4.1 interoperability (TDM and SIP trunk) will be supported in August time; there is also the possibility for R7.6 customers to engage in MPS 4.1 trials from late April time.

#### <span id="page-6-2"></span>Supported Upgrades

For the Communication Server 1000 7.6 Release and Service Pack 2, upgrades from the following releases have been validated: 3.0, 4.0, 4.5, 5.0, 5.5, 6.0, 7.0, 7.5, and Meridian 1 Rls 25.40B.

#### <span id="page-6-3"></span>Special instructions/Points to remember before a fresh installation or an upgrade

Step by Step instructions for installing or upgrading your system can be found in the customer documentation.

Prior to upgrade/migration, please ensure that the latest Deplist/SP is installed for the **current release** of software on your system.

You can find the latest DEP list for your system on the Avaya PLDS Web site [https://plds.avaya.com](https://plds.avaya.com/)

#### **Pre-Upgrade SUs files that have recently changed**

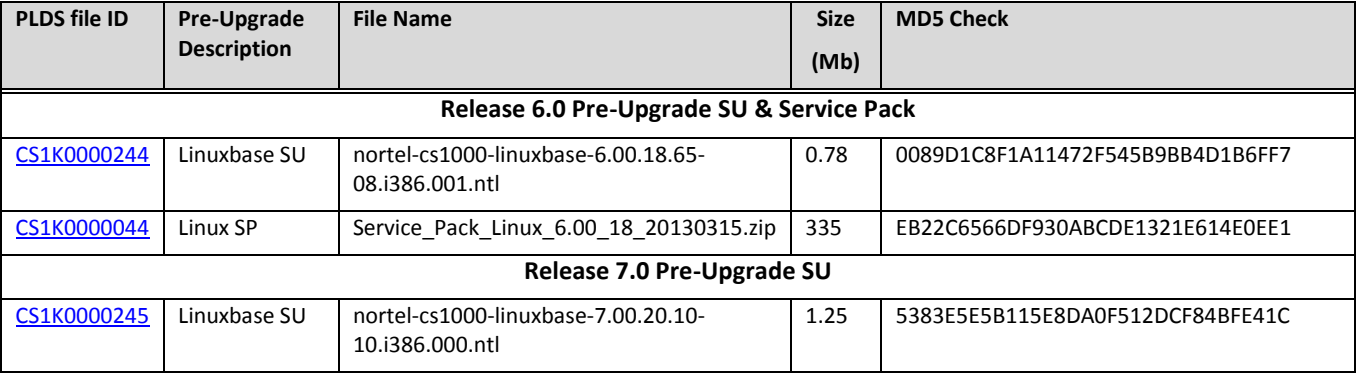

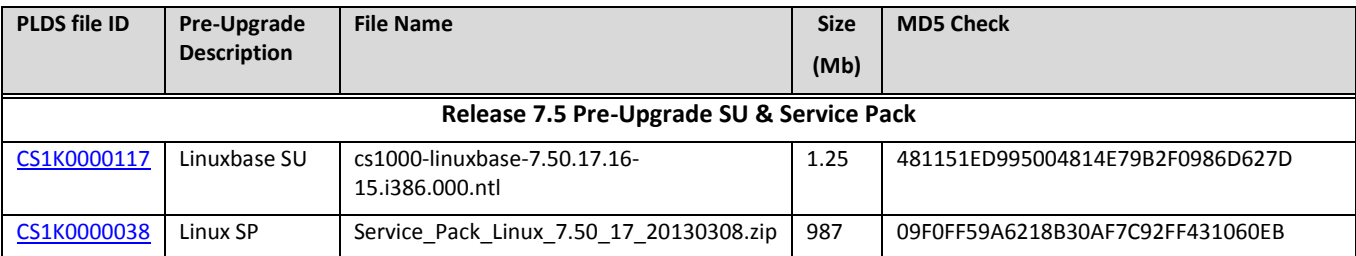

#### <span id="page-7-0"></span>Service Pack 2 Special Instructions:

### <span id="page-7-1"></span>**Installing the Service Pack**

#### <span id="page-7-2"></span>Before You Begin:

Please review the following customer document: NN43001-407 CS1000\_Patching\_Fundamentals\_7\_6. This contains critical information and procedures for installing the service pack on the various platforms:

<http://support.avaya.com/css/P8/documents/100170376>

You must install all elements of CS1000 7.6 Service Pack 2 on CS1000 7.6 software load.

#### <span id="page-7-3"></span>Call Server Service Pack (DepList) Installation Special Instructions

Several Call Server patches have special instructions. Please refer t[o Table 2](#page-16-0) for details.

#### <span id="page-7-4"></span>Linux Service Pack Installation Special Instructions

#### **Instructions for Upgrade/Migrations:**

The SP2 installation sequence for all Linux servers **after** upgrade/migration to 7.65.16 load:

- Install the latest [linuxbase SU](#page-9-1) (cs1000-linuxbase-7.65.16.21-04.i386.000.ntl)
- Install the latest [patchWeb SU](#page-9-1) ((cs1000-patchWeb-7.65.16.21-04.i386.000.ntl)
- Install [cs1000-dmWeb-7.65.16.21-01.i386.000.ntl](#page-9-1) **before deploying the CS1000 applications on the UCM**  $\epsilon$
- Perform applications deployment
- Install the Service Pack

#### **After installing Service Pack 2:**

- 1. Login to Element Manager
- 2. Go to IP Network Nodes and save and synchronize every Node which has IP Media Services enabled.

If High Scalability system with Survivable IP Tones is deployed login to Element Manager:

3. Go to IP Network – Nodes – Node Details – IP Media Services and manually set Local Media Server Role to "SIP Media Gateway".

#### **Instructions for existing CS1000 Release 7.6 System (i.e. running an older Service Pack version)**

In general, if the SP contains the following SU's and if they have changed, they will be available on PLDS as standalone files. They must be installed individually first via CLI, **before** installing the SP:

- cs1000-**linuxbase**-x.xx.xx.xx-xx
- cs1000-**patchWeb**-x.xx.xx.xx-xx

#### **Special Instructions for SUs contained within Service Pack**

There are several SUs which contain special Instructions. Please refer to [Table 4](#page-24-0) for details.

#### <span id="page-8-0"></span>AMS SP Installation Special Instructions

Please find details of AMS QFE installation in chapter 10 of NN43001-407 CS1000\_Patching\_Fundamentals\_7\_6

The order of patching CS1000 rls7.6 AMS servers is as follows:

 $\bullet$ Ensure that the AMS targets have QFE 1-7 patches applied prior to the SP installation. The QFEs can be downloaded via PLDS[: Click here to see details for QFE files.](#page-9-1)

To install AMS patches use the following command under admin2: maspatch apply </path/to/patch/file> -n

- Extract and Install the latest linuxbase SU (cs1000-linuxbase-7.65.16.21-04.i386.000.ntl)
- Install SP

### <span id="page-9-0"></span>**CS1000 Download and Installation**

Download the files listed under **Communication Server 1000 7.6 Service Pack 2/Deplist and AMS QFEs** files from the Avaya PLDS Web site [https://plds.avaya.com.](https://plds.avaya.com/) These files will be required during the installation of Release 7.6 SP2.

Other files from the SP2 list may be required if you are installing CS1000 Release 7.6 - depending on how the upgrade was ordered.

For more information, see "**Installing [the Service Pack](#page-7-1)**" section.

#### <span id="page-9-1"></span>PLDS Service Pack 2 file listing & Avaya Support 7.6 Software Images

<span id="page-9-2"></span>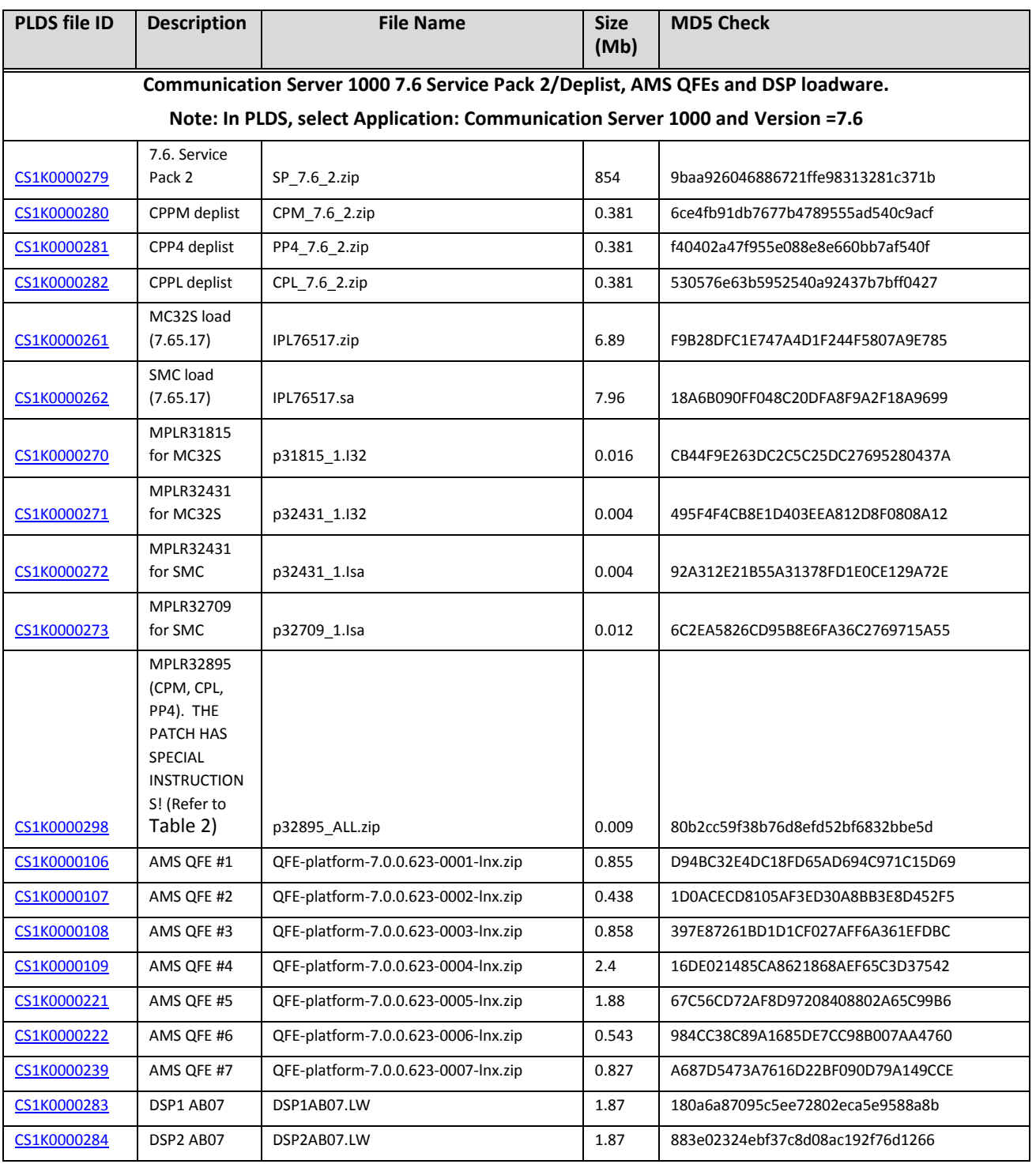

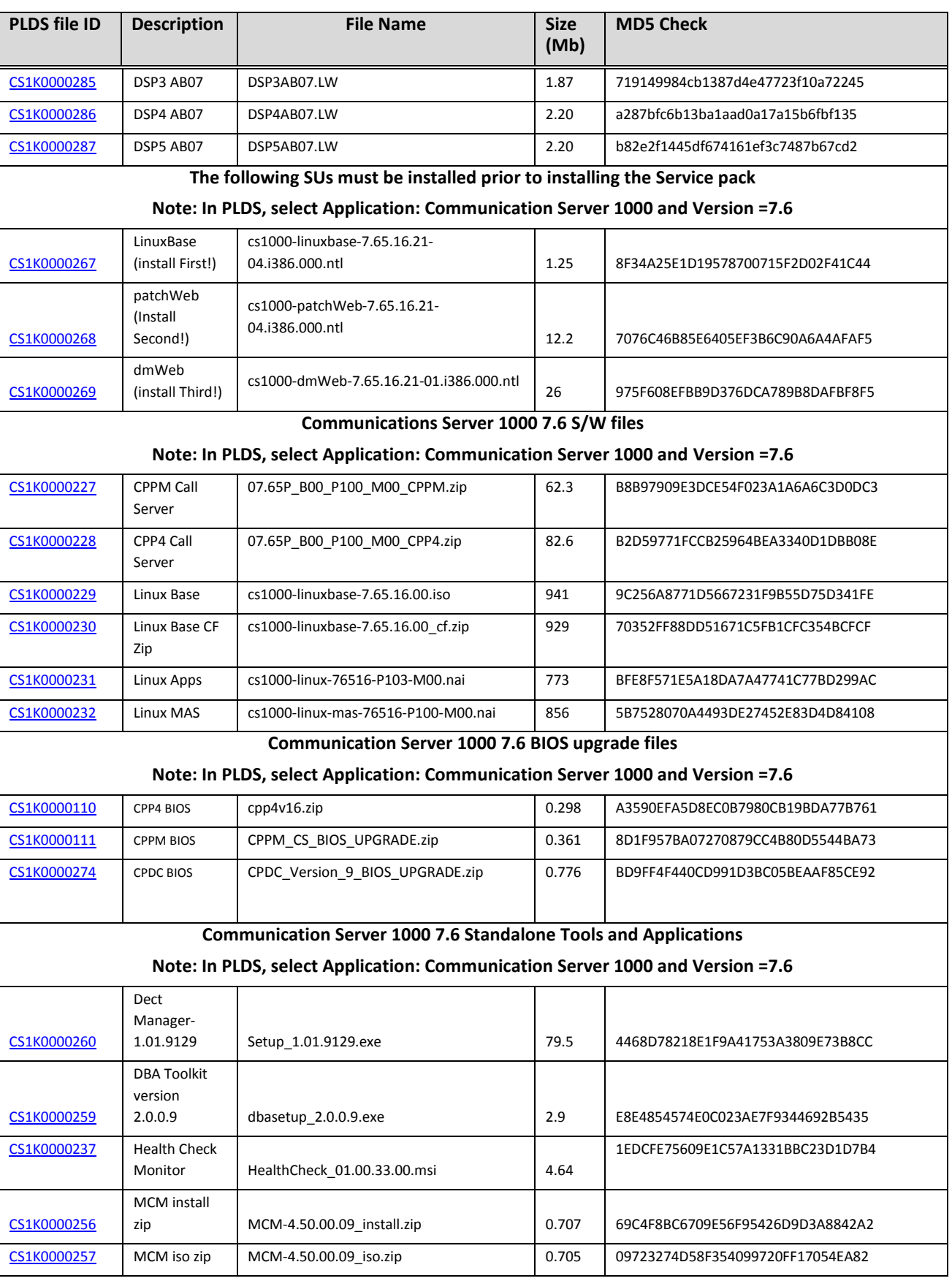

### <span id="page-12-0"></span>**Problems fixed in Avaya CS1000 Service Pack 2**

The following are the fixes delivered in Avaya CS1000 7.6 Service Pack 2 software release. These fixes are in addition to the Release 7.6 software load.

#### <span id="page-12-1"></span>Table 1: Fixes delivered to CS1000 Call Server Service Pack 2.

Patches with RED fill have special Instructions which are documented i[n Table 2.](#page-16-0)

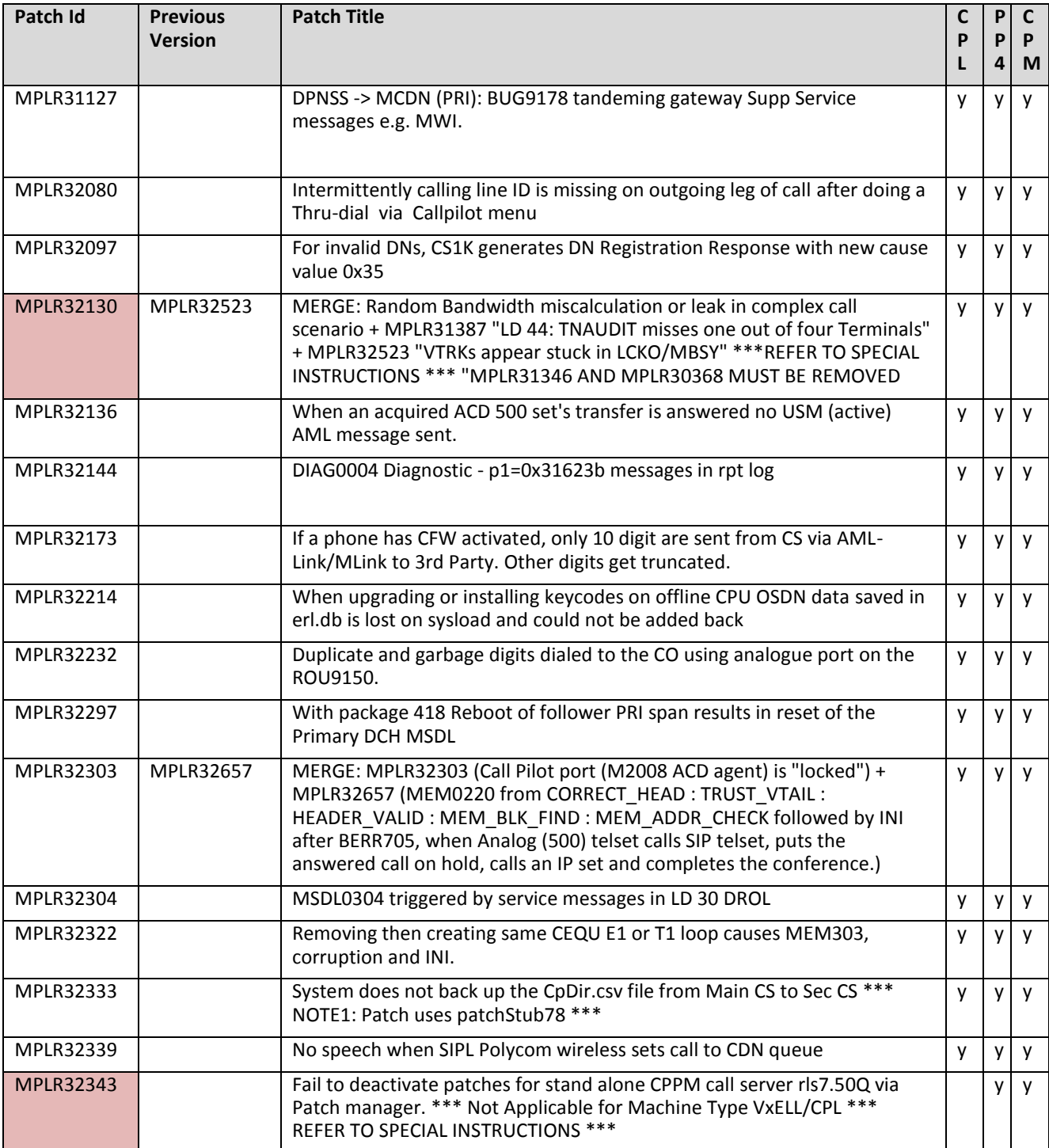

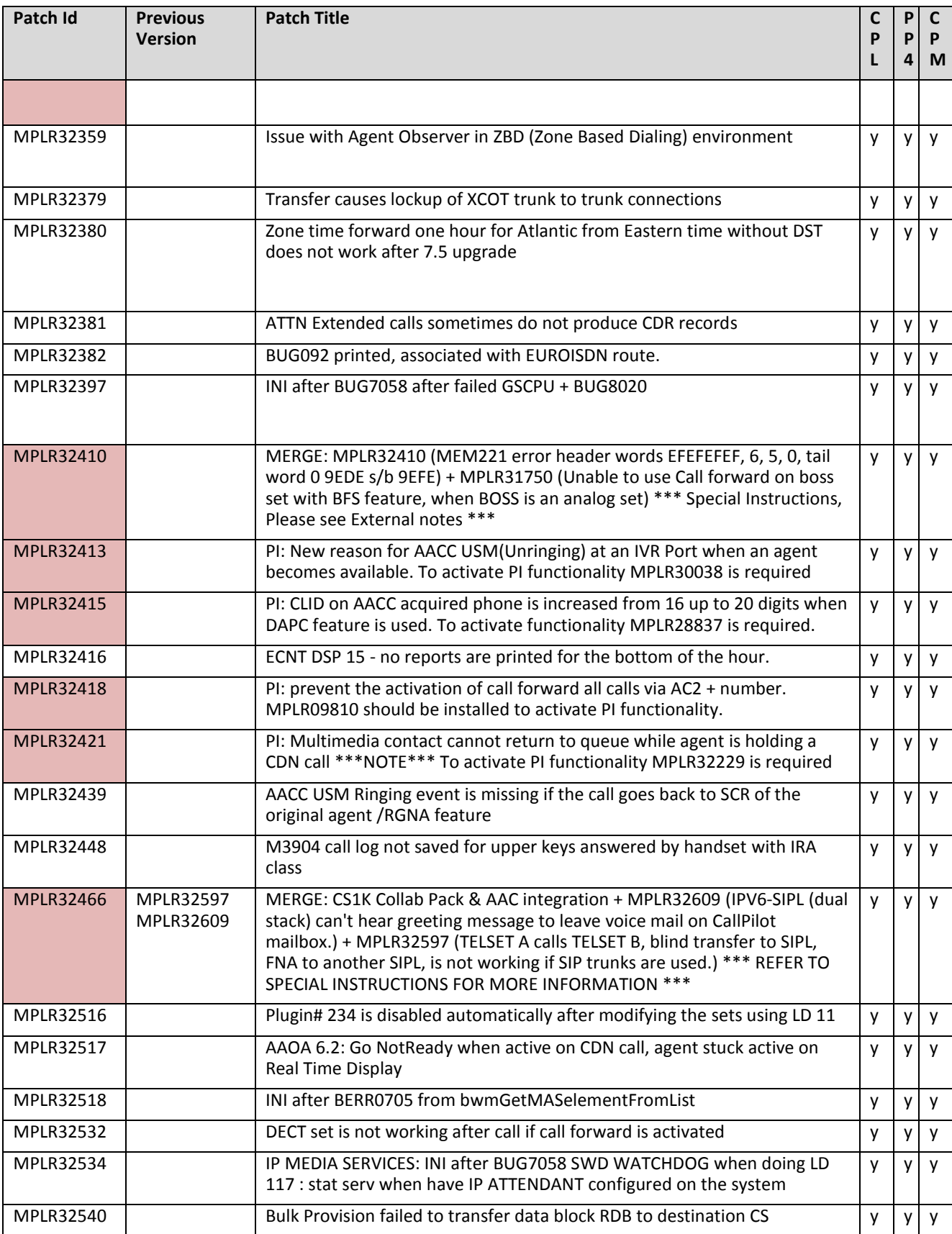

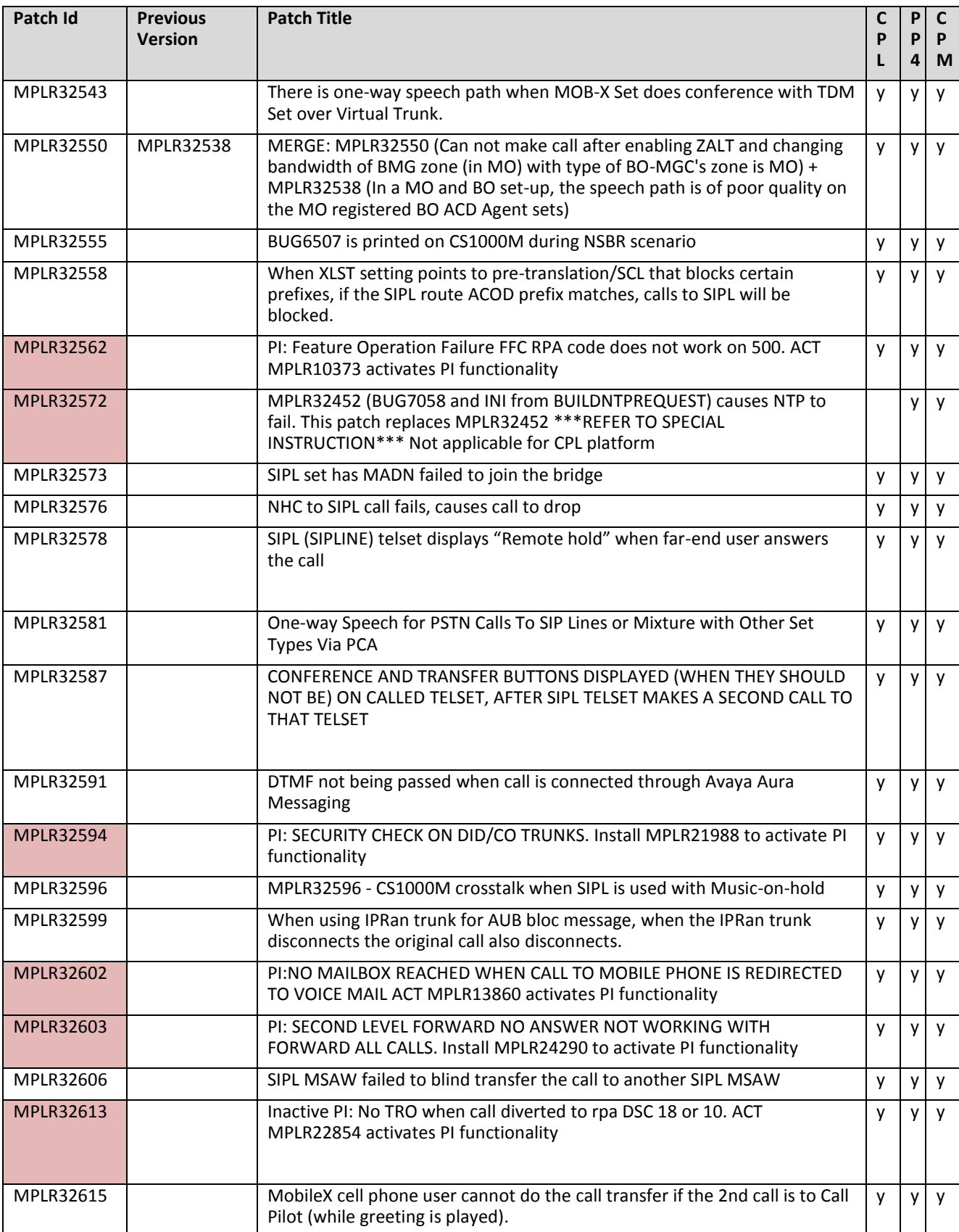

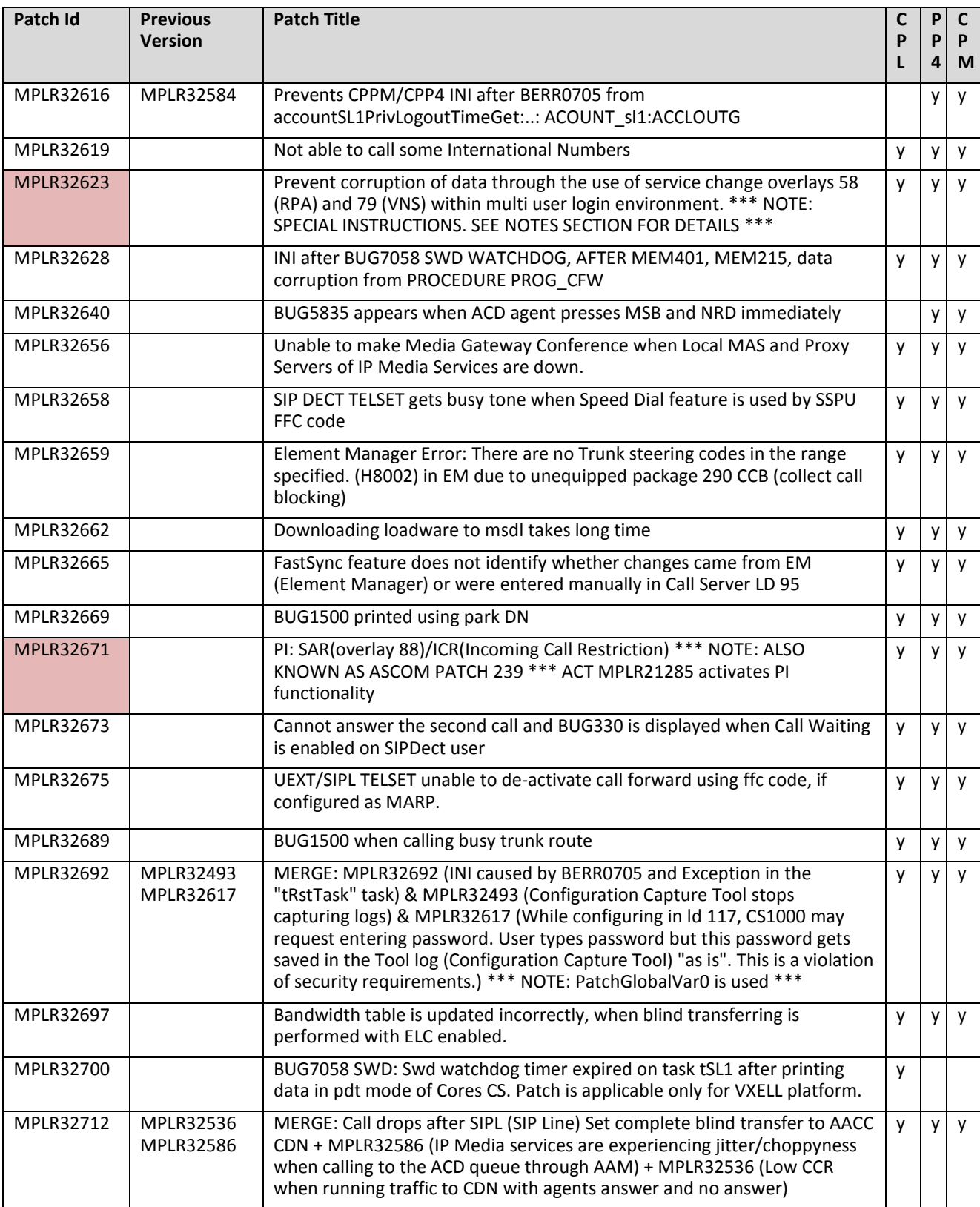

![](_page_16_Picture_292.jpeg)

#### <span id="page-16-0"></span>Table 2: Call Server Service Pack (Deplist) Special Instructions

![](_page_16_Picture_293.jpeg)

![](_page_17_Picture_182.jpeg)

![](_page_18_Picture_169.jpeg)

#### <span id="page-18-0"></span>Table 3: Fixes Delivered to CS1000 Linux SU Service Pack 2.

SUs with RED fill have special Instructions which are documented in **Table 4.** 

![](_page_18_Picture_170.jpeg)

![](_page_19_Picture_169.jpeg)

<span id="page-20-0"></span>![](_page_20_Picture_162.jpeg)

![](_page_21_Picture_157.jpeg)

![](_page_22_Picture_176.jpeg)

![](_page_23_Picture_157.jpeg)

![](_page_24_Picture_190.jpeg)

#### <span id="page-24-0"></span>Table 4: Special Instructions for SUs within Service Pack

![](_page_24_Picture_191.jpeg)

![](_page_25_Picture_146.jpeg)

<span id="page-25-0"></span>Fixes delivered to MC32/MC32S load 7.65.17

MC32 card fails with bind operation resulting in no speech path

![](_page_26_Picture_172.jpeg)

#### <span id="page-26-0"></span>Table 5: Patches available for MC32/MC32S cards

#### <span id="page-26-1"></span>Table 6: Fixes Delivered for MGC

![](_page_26_Picture_173.jpeg)

#### <span id="page-26-2"></span>Table 7: Fixes Delivered for Standalone applications

![](_page_26_Picture_174.jpeg)

![](_page_27_Picture_62.jpeg)

### <span id="page-28-0"></span>**Known Limitations and Operational Assistance**

#### **Please see table 4 for a list of known limitations and workarounds from Release 7.5 which are still applicable to Release 7.6 SP2**

| <b>Keyword</b>              | <b>Problem Description</b>                                                                                                    | Workaround                                                                                                    | Id#                          |
|-----------------------------|----------------------------------------------------------------------------------------------------|----------------------------------------------------------------------------------------------------|------------------------------|
| Call<br>Processing          | There is no speech path when TDM<br>sets call 1200 series set with CLS<br>MSBT or MSAW using 10ms packet<br>rates                                                                              | 12xx sets do not support 10ms<br>packet rates with encryption<br>enabled. Change the codec to<br>20ms or higher or disable<br>encryption. | wi01055243                   |
| Call<br>Processing          | No Music On Supervised Transfer To<br>ACD DN With MPLR31105                                                                                                    | MPLR32262 is available, if required<br>and will be included in SP3                                                                        | wi01070279                   |
| Call<br>Processing          | A coredump is seen after some calls<br>to/from OCS using MCM 4.50.09                                                                                                    | No known workaround. Service is<br>impacted until application restarts.                                                                   | wi01097381                   |
| <b>Health Check</b><br>Tool | HC standard/full test fails due to<br>ssh connection failure as well as<br>other commands( periodically)                                                                                       | No known workaround.                                                                                                    | wi01093890                   |
| Interop                     | OCS client cannot hear RAN<br>announcement when making a call<br>to AML AACC by VoIP mode                                                                                                    | Solution is scheduled for Service<br>Pack 3                                                                                               | wi01052422                   |
| Interop                     | Call drops when using ACE_SIP<br>interface to originate call from CS1K<br>set 1 to CS1K set 2 Call Forwarded<br>No Answer to CS1K set 3 Call<br>Forwarded No Answer to Avaya Aura<br>Messaging | No Known Workaround<br>No Fix Planned for ACE 3.0<br>Issue will be solved in ACE 6.2                                                      | <b>JIRA ACECORE</b><br>13442 |
| Interop                     | CS1000 User cannot leave call pilot<br>message if call tandems through<br>BCM to another CS1000 user over<br>SIP trunk and a 2 stage CFNA<br>scenario                                          | No Known Workaround<br>Issue is being investigated by BCM<br>team                                                                         | wi1083075                    |

**Table 4: Known limitations and workarounds in Release 7.6 Service Pack 2**

![](_page_29_Picture_248.jpeg)

![](_page_30_Picture_322.jpeg)

![](_page_31_Picture_406.jpeg)

![](_page_32_Picture_296.jpeg)

Problems have been reported in uploading NAI files to Deployment Manager on CPDC. This has only been noticed on  $\bullet$ the CPDC platform. If this occurs, try to upload the NAI file again. If problems are still encountered, it would be necessary to use local deployment using a USB device on the target. It is highly recommended that any content downloaded from the download site be checked for integrity. The MD5 checksums can be computed using a utility and compared to those listed with the software package on the download

One such utility is md5summer, available at www.md5summer.org . Checksums of uploaded content should be validated against the listed checksums listed in Deployment Manager.

site.

### <span id="page-33-0"></span>**Avaya and 3rd Party Software License Agreements**

Please reference the following link for the Avaya Software License agreement and 3rd Party Software License agreements:

[http://support.avaya.com/LicenseInfo/](https://support.avaya.com/helpcenter/getGenericDetails?detailId=C2009223142629795043)

[http://support.avaya.com/ThirdPartyLicense/](https://support.avaya.com/helpcenter/getGenericDetails?detailId=C200922314304731046#SubSection46)

In order to comply with the conditions of use needed to obtain a blanket authorization to distribute Linux OSS along with its corresponding binaries the following image has been made available. There is no need to download this image.

![](_page_33_Picture_145.jpeg)

### <span id="page-33-1"></span>**Product Support and Correction Notices**

It is highly recommended that you read the Product Support and Correction Notices for the latest information on product changes.

To read a PSN or PCN description online:

- 1. Go to the Avaya Support website at [http://support.avaya.com.](http://www.avaya.com/support)
- 2. On the main menu, click **Downloads and Documents**.
- 3. In the **Enter Your Product Here** field, enter **Communication Server 1000**
- 4. In the **Choose Release** field, click **7.6.x**.
- 5. Click **Documents**.
- 6. Check **Product Support Notices and Product Correction Notices**.
- 7. Click **Enter**.
- 8. To open a specific PSN or PCN, click the PSN or PCN title link.

### <span id="page-34-0"></span>**Technical support**

Avaya Technical Support provides support for CS1000 Rls 7.6

In case you find any problems with CS1000 Rls 7.6:

- Retry the action. Carefully follow the instructions in the printed or online documentation.
- See the documentation that ships with your hardware for maintenance or hardware-related problems.  $\bullet$
- Note the sequence of events that led to the problem and the exact messages that the system displays. For more  $\bullet$ information, see the troubleshooting section of the Avaya product documentation.

If you continue to have problems, contact Avaya Technical Support using one of the following methods:

- Log on to the Avaya Support website a[t http://support.avaya.com.](http://support.avaya.com/)
- Call or send a fax message to Avaya Support on one of the telephone numbers in the Support Directory listings on the Avaya Support website.

Using Avaya Global Services Escalation Management, you can escalate urgent service issues. For more information, see the list of Escalation Contacts on the Avaya Support website.

Before contacting Avaya Support, keep the following information handy:

- $\bullet$ Problem description.
- Detailed steps to reproduce the problem, if any.
- $\bullet$ The release version in which the issue occurs.

#### **Contact support tasks**

Avaya Support might request for email notification files for analysis of your application and the application environment.

<span id="page-34-1"></span>For information about patches and product updates, see the Avaya Support website a[t http://support.avaya.com](http://support.avaya.com/)

### <span id="page-35-0"></span>**Appendix A: Detailed Release 7.6 SW and Loadware Lineups**

The online Compatibility Matrix is recommended for Communication Server 1000 Release 7.6 interworking with the Avaya Aura® portfolio in particular. This can be accessed via the Avaya Support Portal at:

<https://support.avaya.com/CompatibilityMatrix/Index.aspx>

The Communication Server 1000 Release 7.6 product compatibility matrix is located on Avaya's [http://support.avaya.com](http://www.avaya.com/support) site under the **Overview** content type in the Communication Server 1000 Release 7.6 Downloads & Documents section.

Avaya Aura® Session Manager 6.2 and Avaya Aura® System Manager 6.2 are supported with CS1000 R7.6.

Avaya Aura 6.2 FP1 (which includes Avaya Aura® Session Manager 6.3.0 and Avaya Aura® System Manager 6.3.0 is not tested or supported with CS1000 Release 7.6.

Avaya Aura 6.2 FP2 (which includes Avaya Aura® Session Manager 6.3.2 and Avaya Aura® System Manager 6.3.2) is being tested. The online Compatibility Matrix on Avaya Support Portal will be updated when this intersection is fully verified.

MPS 3.5 interop is supported for TDM only at GA of R7.6; SIP trunk interop will follow in October 2013 time. MPS 4.1 interop (TDM and SIP trunk) will be supported in August 2013 time; there is also the possibility for R7.6 customers to engage in MPS 4.1 trials from late April 2013 time.

<span id="page-35-1"></span>![](_page_35_Picture_231.jpeg)

<span id="page-35-2"></span>![](_page_35_Picture_232.jpeg)

<span id="page-35-3"></span>![](_page_35_Picture_233.jpeg)

![](_page_36_Picture_177.jpeg)

**Note:**

**1. B76 is at End of life**. Phase 0 and Phase 1 IP phones are not supported in Release 7.6. Note: Phase 0 and

Phase 1 registration to the LTPS is not blocked

<span id="page-36-0"></span>![](_page_36_Picture_178.jpeg)

![](_page_37_Picture_367.jpeg)

![](_page_37_Picture_368.jpeg)